### **BIM Execution Plans** *getting what you need from BIM*

Chris Price Co-Founder | Xrev Pty Ltd

Xrev: every project, every day

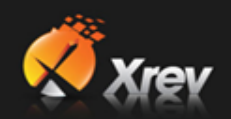

## The purpose of a BIM Execution Plan (BEP)

- To define the BIM Project, including:
	- BIM Team
	- **BIM Deliverables**
	- **BIM Software**
	- **BIM Schedule**

Xrev:

- Collaboration Process
- **Special Requirements**
- Without a plan you won't know where you're going...

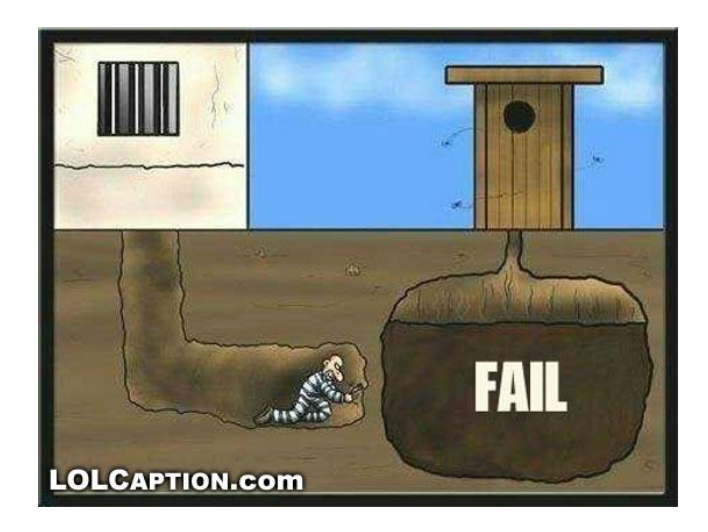

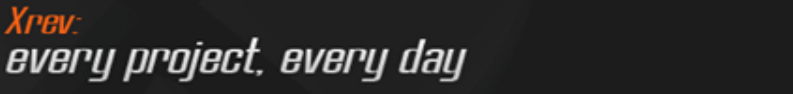

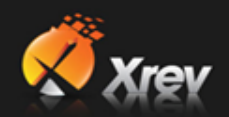

## Tips for young players...

- A BEP is not a "HOW TO" document...
- Keep it concise!
- It's a living document, keep it updated
- No Silos, communicate and collaborate
- You are not the first one to write a BEP, start with some of the many BEP's available online... (google search)
	- <http://bim.psu.edu/>
	- [http://www.cpic.org.uk/en/cpix-on-line-tools/cpix-bim-strategy-templates/cpix](http://www.cpic.org.uk/en/cpix-on-line-tools/cpix-bim-strategy-templates/cpix-bim-execution-plan.cfm)[bim-execution-plan.cfm](http://www.cpic.org.uk/en/cpix-on-line-tools/cpix-bim-strategy-templates/cpix-bim-execution-plan.cfm)
	- [http://www.aaronmaller.com/BeckFiles/BIM%20Execution-Current-](http://www.aaronmaller.com/BeckFiles/BIM Execution-Current-Integrated.pdf)[Integrated.pdf](http://www.aaronmaller.com/BeckFiles/BIM Execution-Current-Integrated.pdf)
	- [http://web.mit.edu/facilities/maps/MIT\\_BIM\\_execution\\_plan.pdf](http://web.mit.edu/facilities/maps/MIT_BIM_execution_plan.pdf)
	- <http://bim.natspec.org/index.php/resources/bim-management-plan-templates>

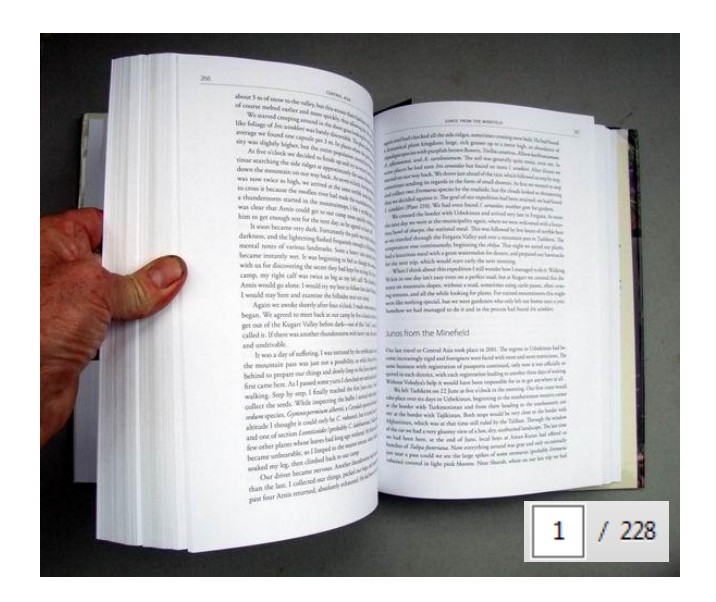

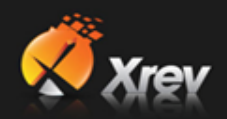

**XPRV** every project, every day

## Key information in a BEP

#### • What are the deliverables?

- Clash Detection, 4D Sequencing, QTO, Fabrication?
- Knowing what the deliverables are required helps define the information that needs to be embedded and the format of that information.
- What software is everyone using?
	- This will help define how we get information from one software to another... IFC, NWC, DWG?
- Model Element Authors & Required Level of Detail
	- Highlight changes in MEA and develop a workflow around the transfer
	- It is okay to have "split responsibility", but define what the split is.  $EG:$ Someone may be responsible for the setout of an element, but someone else may be responsible for its design/properties.
- Coordination Checks
	- $\blacksquare$  Internal checks & all discipline checks

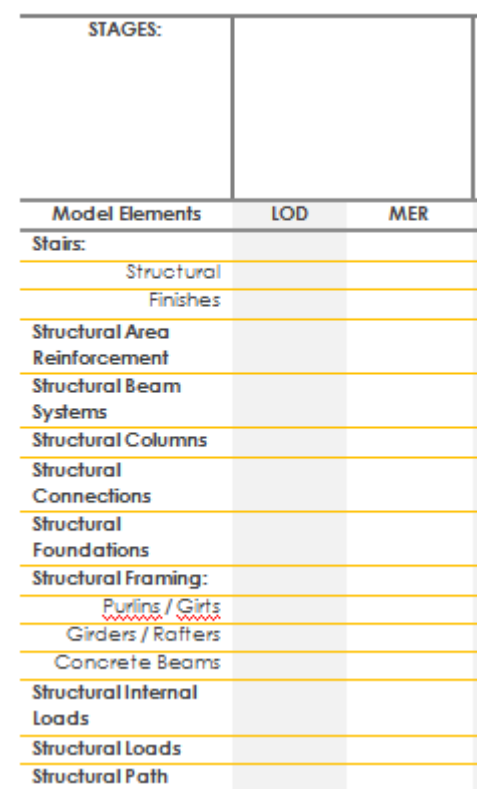

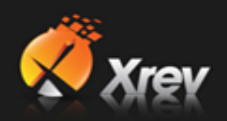

**XPRV** every project, every day

### Don't miss...

- Coordinate Systems
	- Shared Origin location (specify the coordinates of 2 known points)
- If you have multiple companies work in Revit:
	- Workset Protocols (very important on large projects)
	- **EXECUTE:** Line Weight Protocols
	- **File Name consistency**
	- Copy/Monitor requirements
- If you are using Navisworks, required export settings or establishing a "Navisworks" view
- If you are using IFC are you using the BIM Collaboration Format (BCF)?
	- Built into Tekla, Solibri, Add-ins available for Revit think Navisworks switch back but multi-discipline and built in commenting/tracking

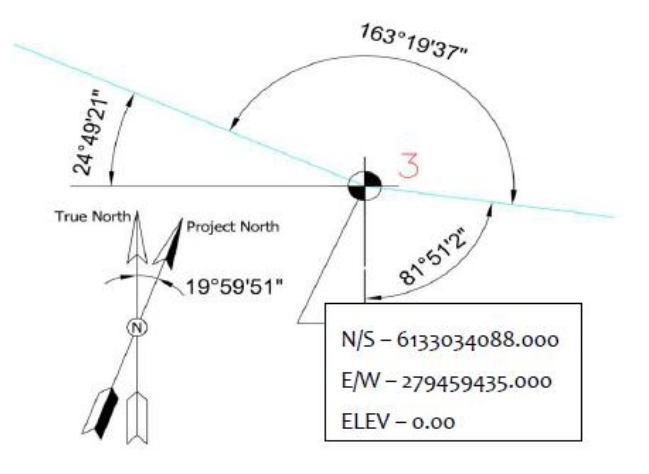

**XPRV** every project, every day

### Workflow diagrams are also useful

• IMAGE REMOVED

<sub>Xrev:</sub><br>every project, every day

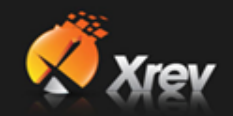

# Thank you!

<sub>Xrev:</sub><br>every project, every day

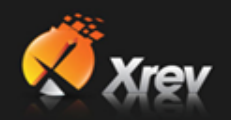